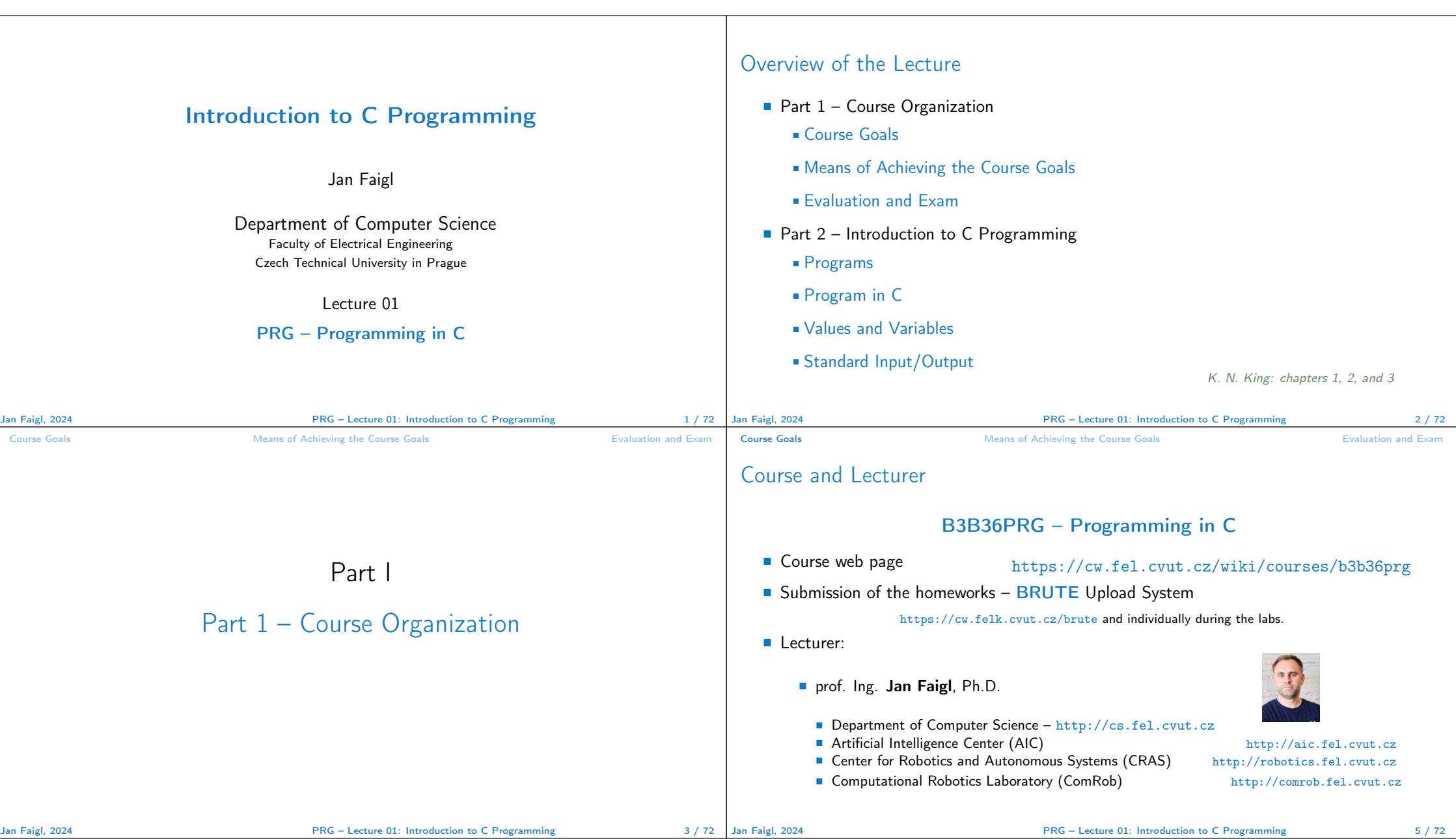

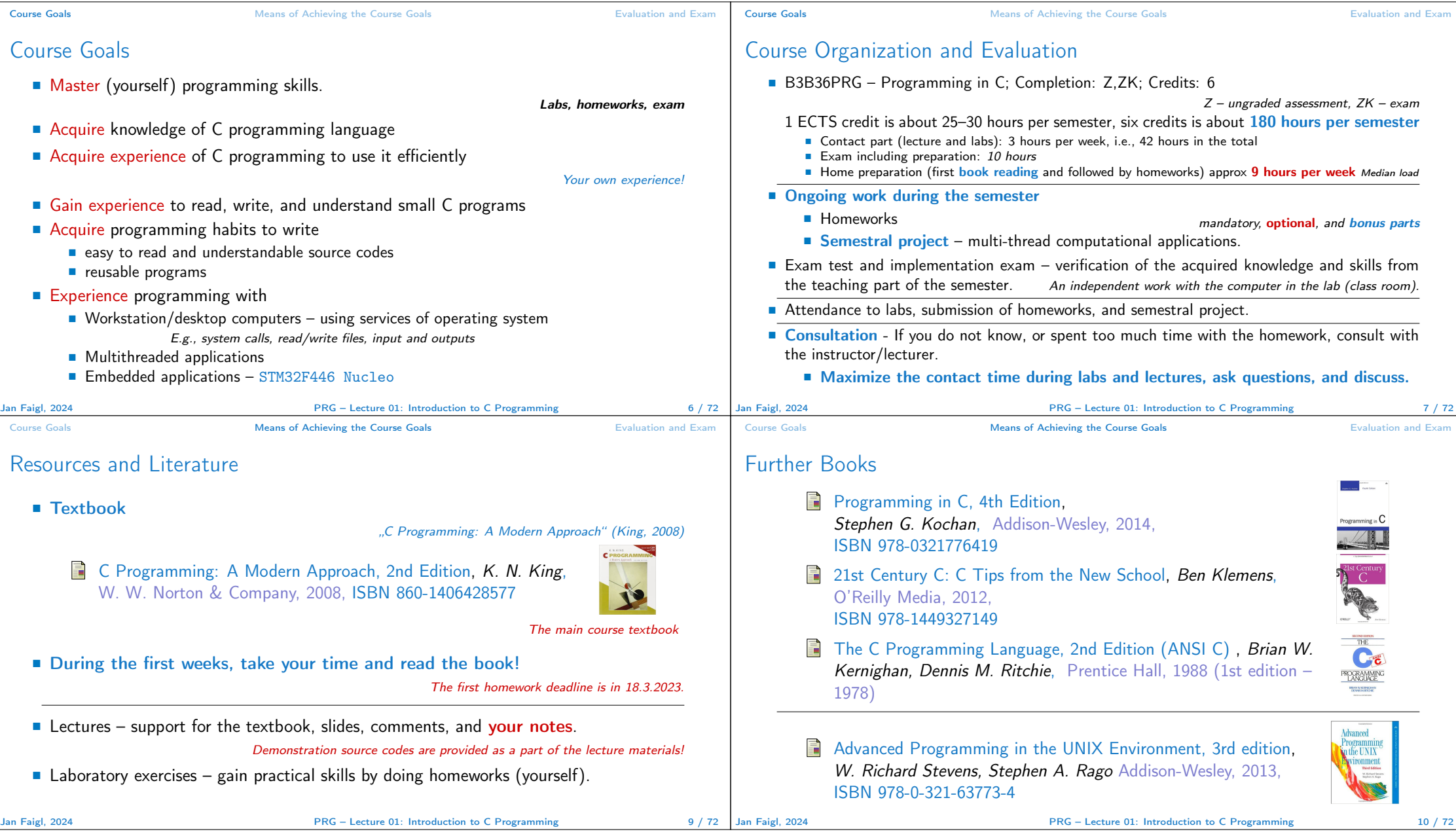

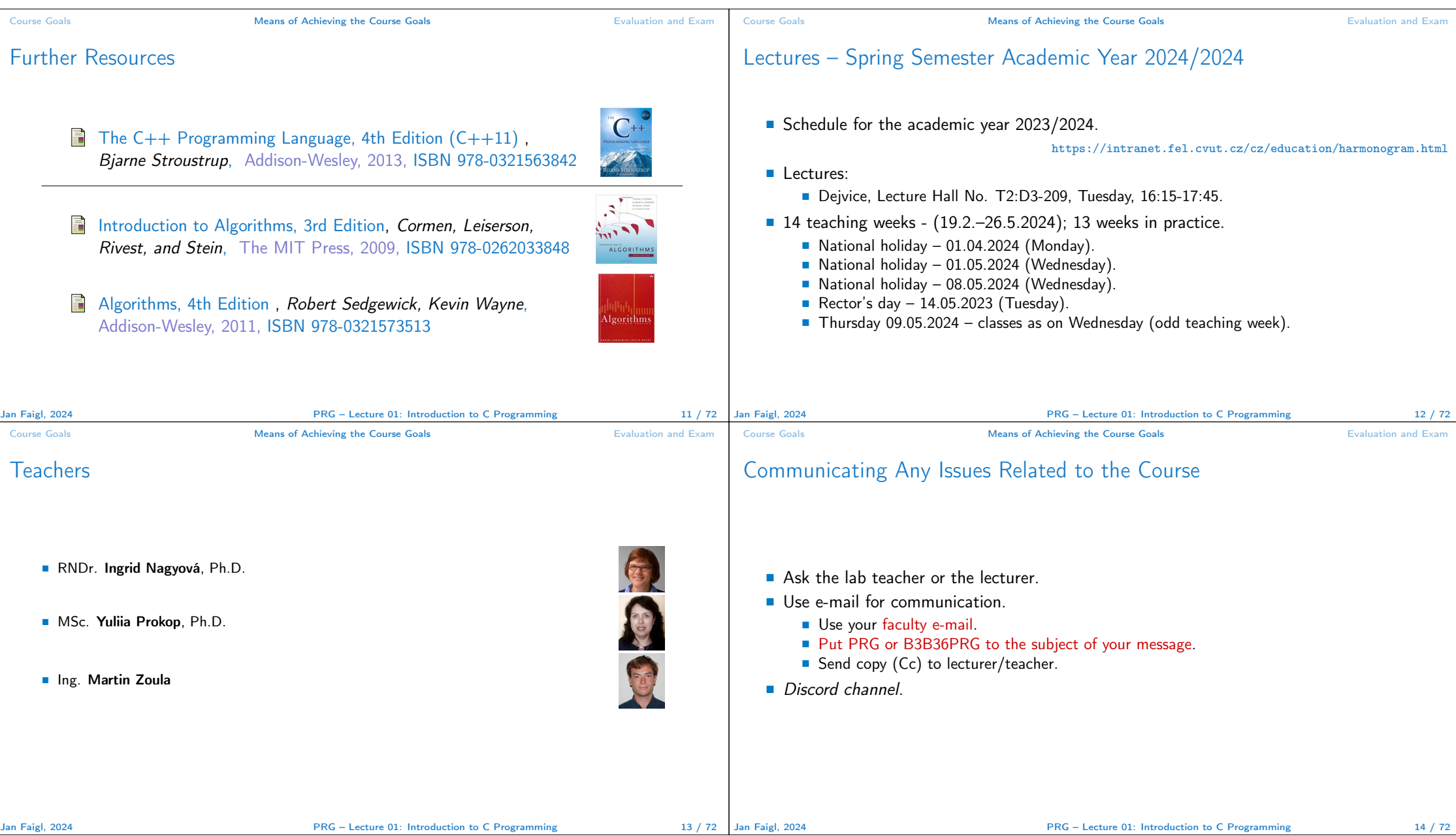

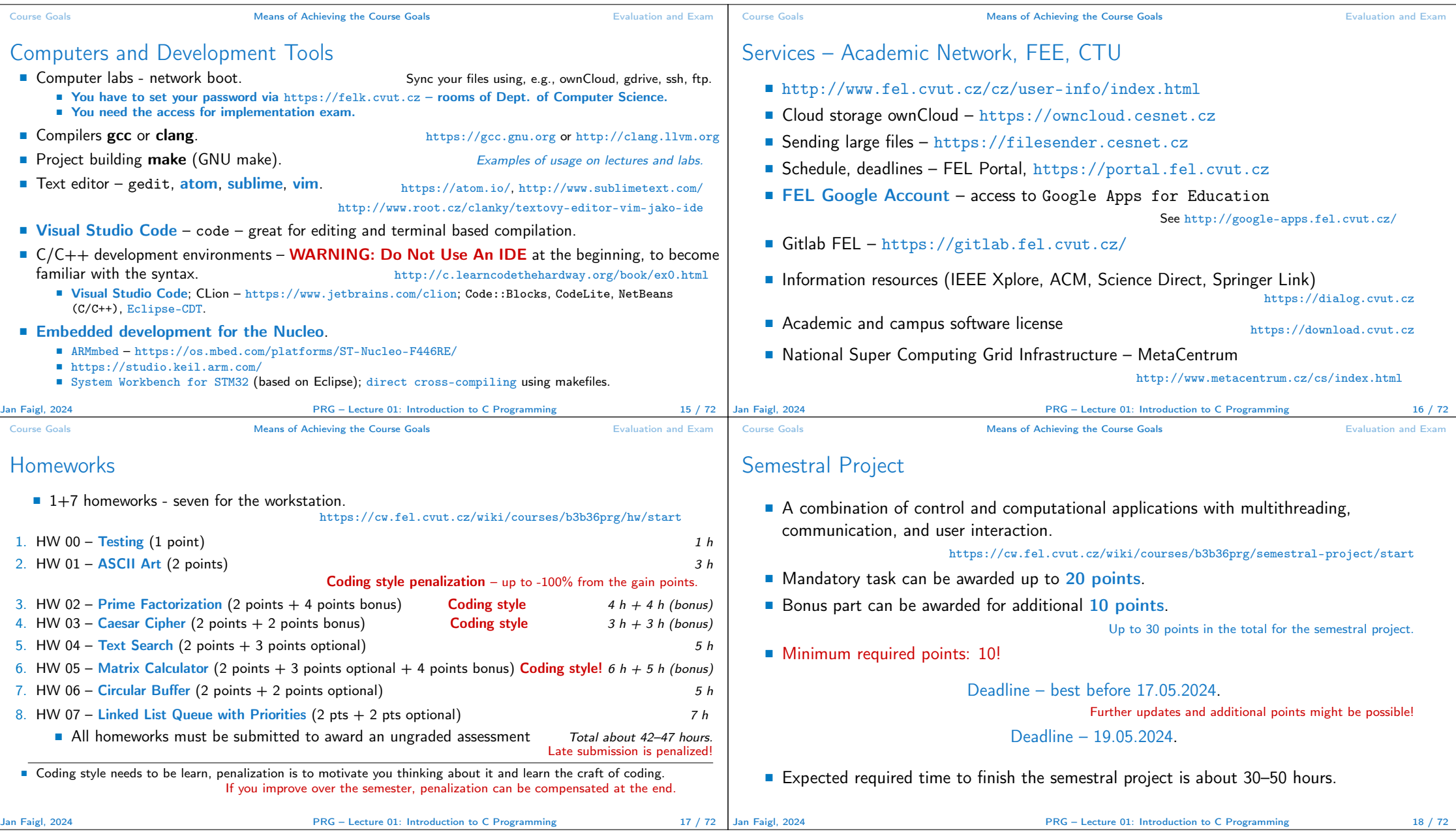

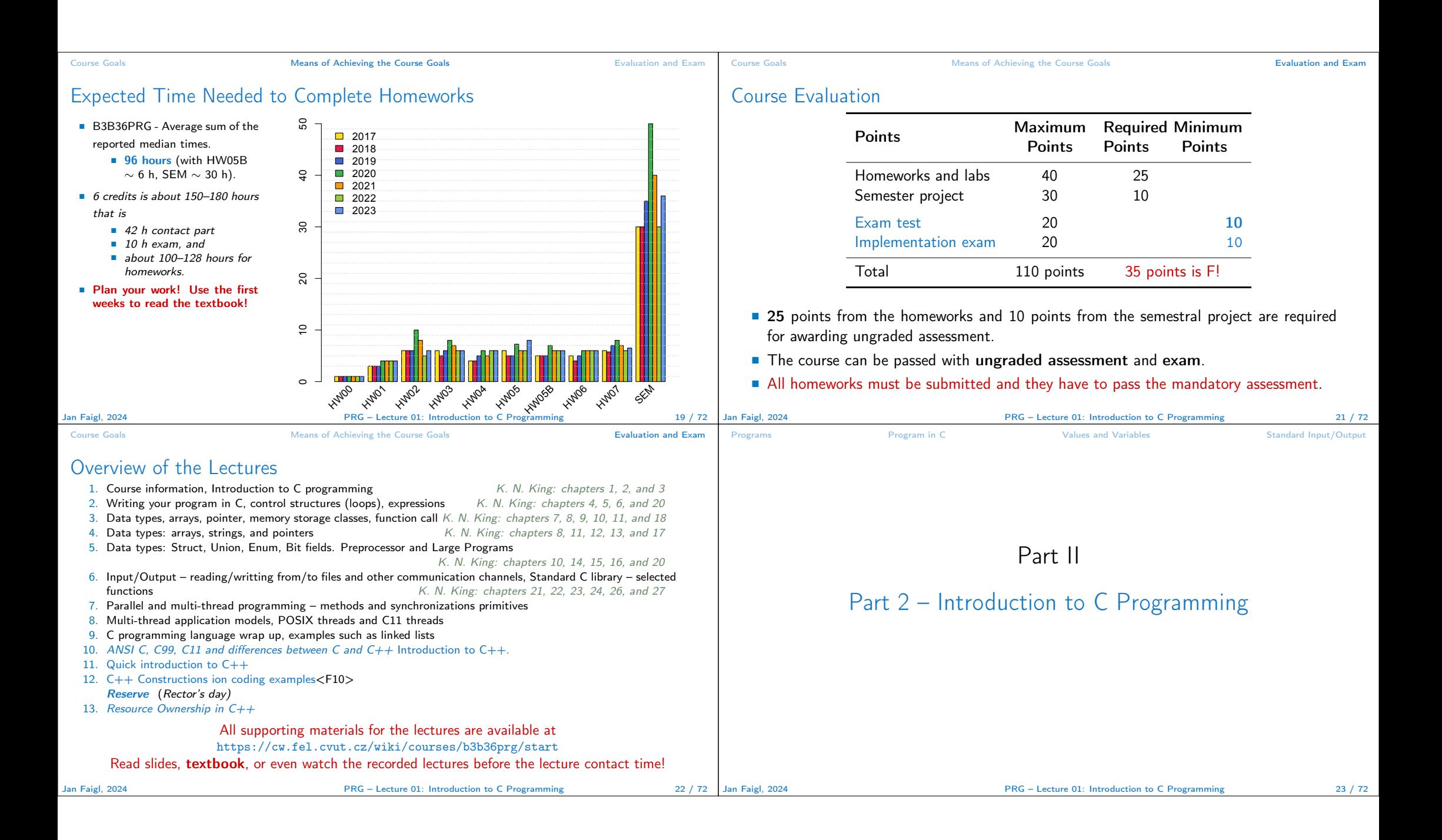

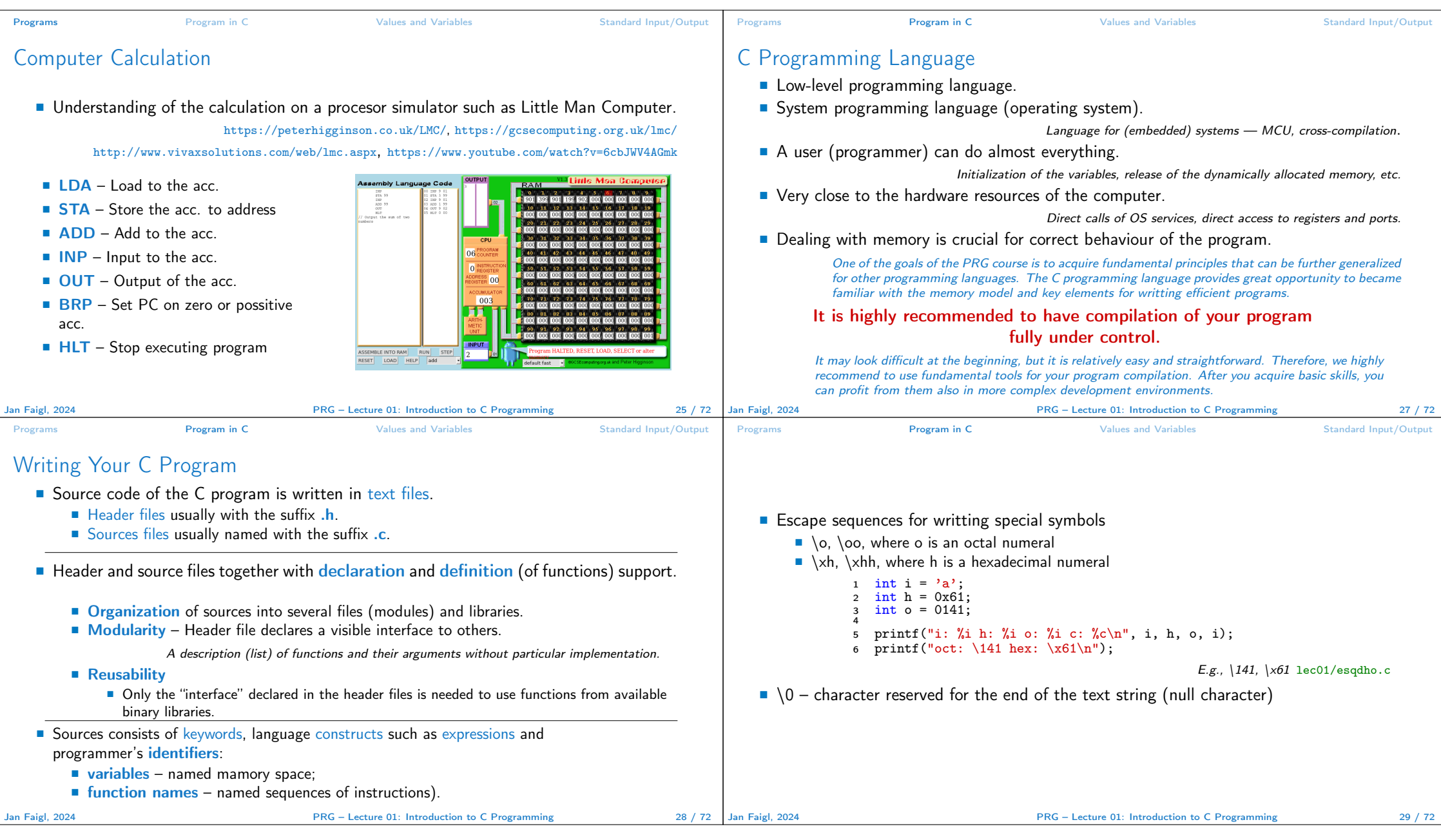

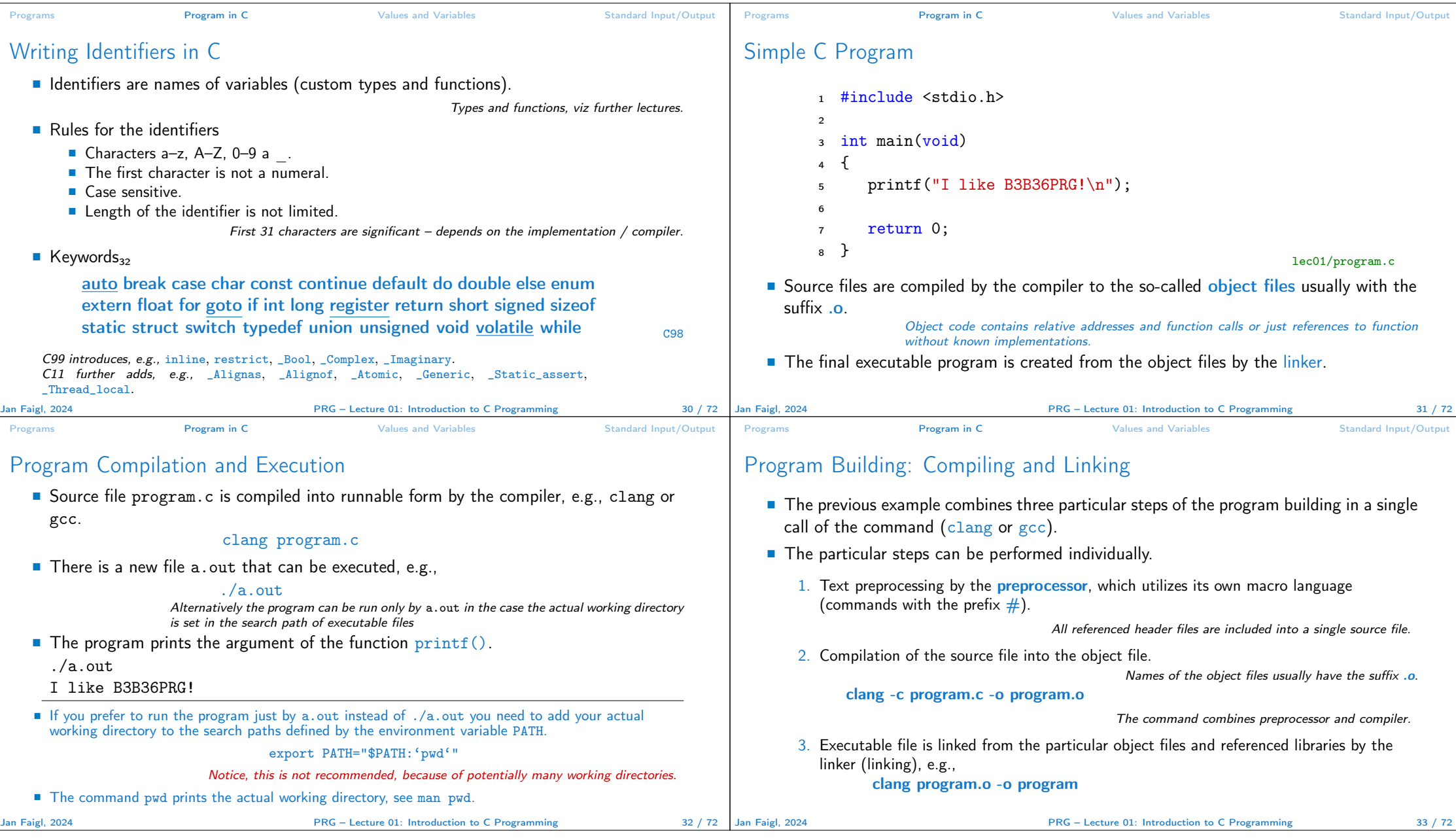

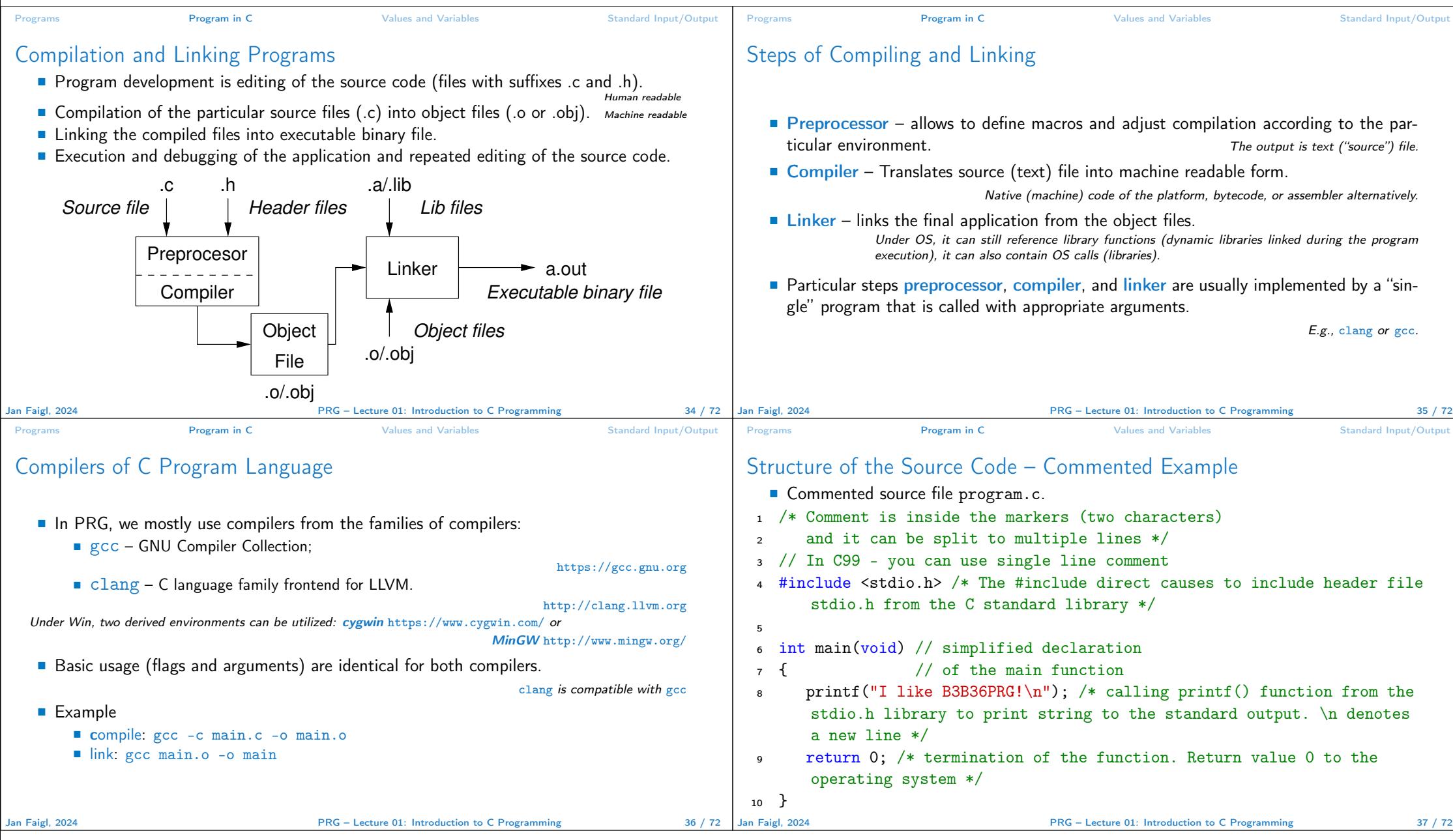

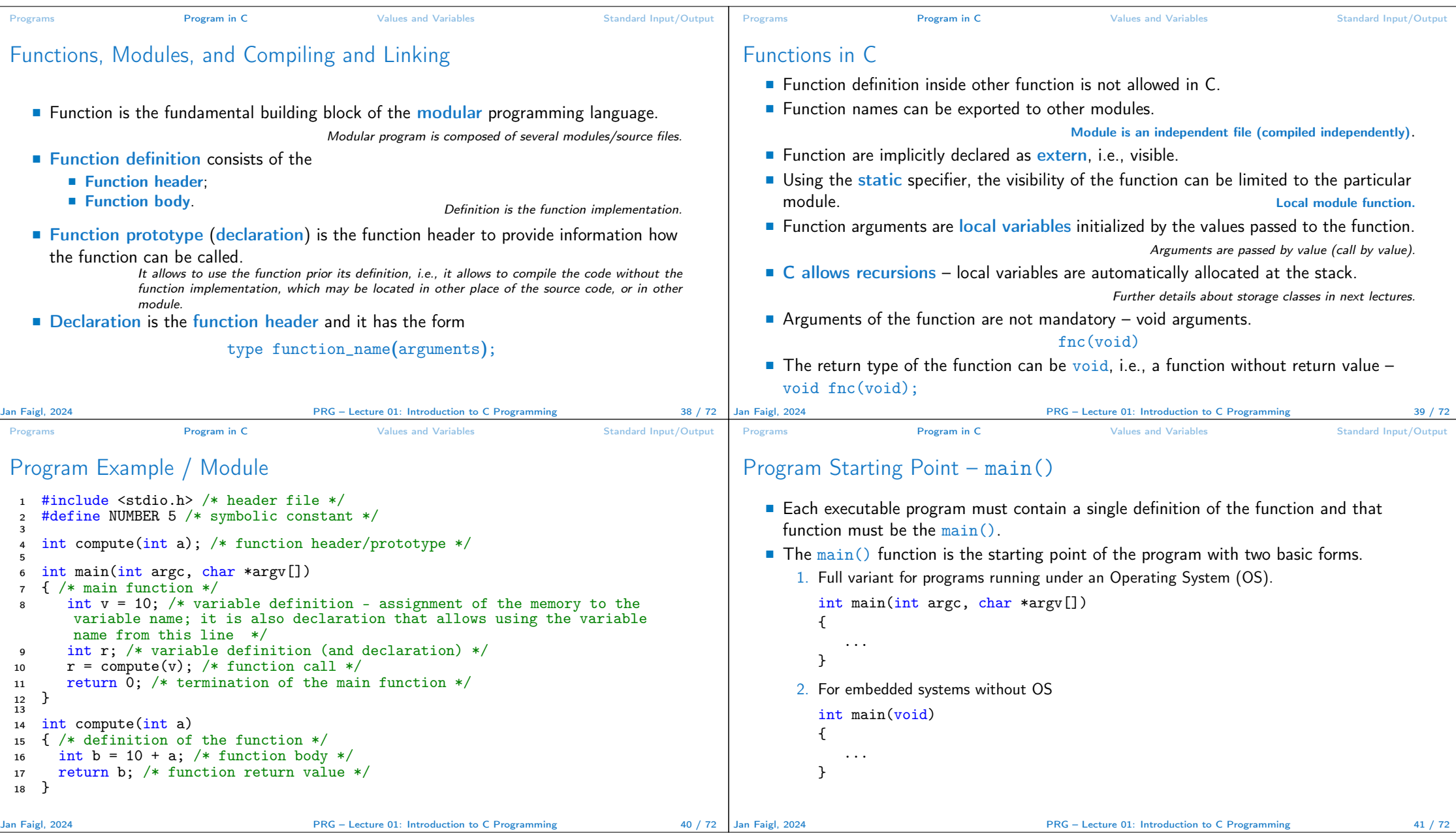

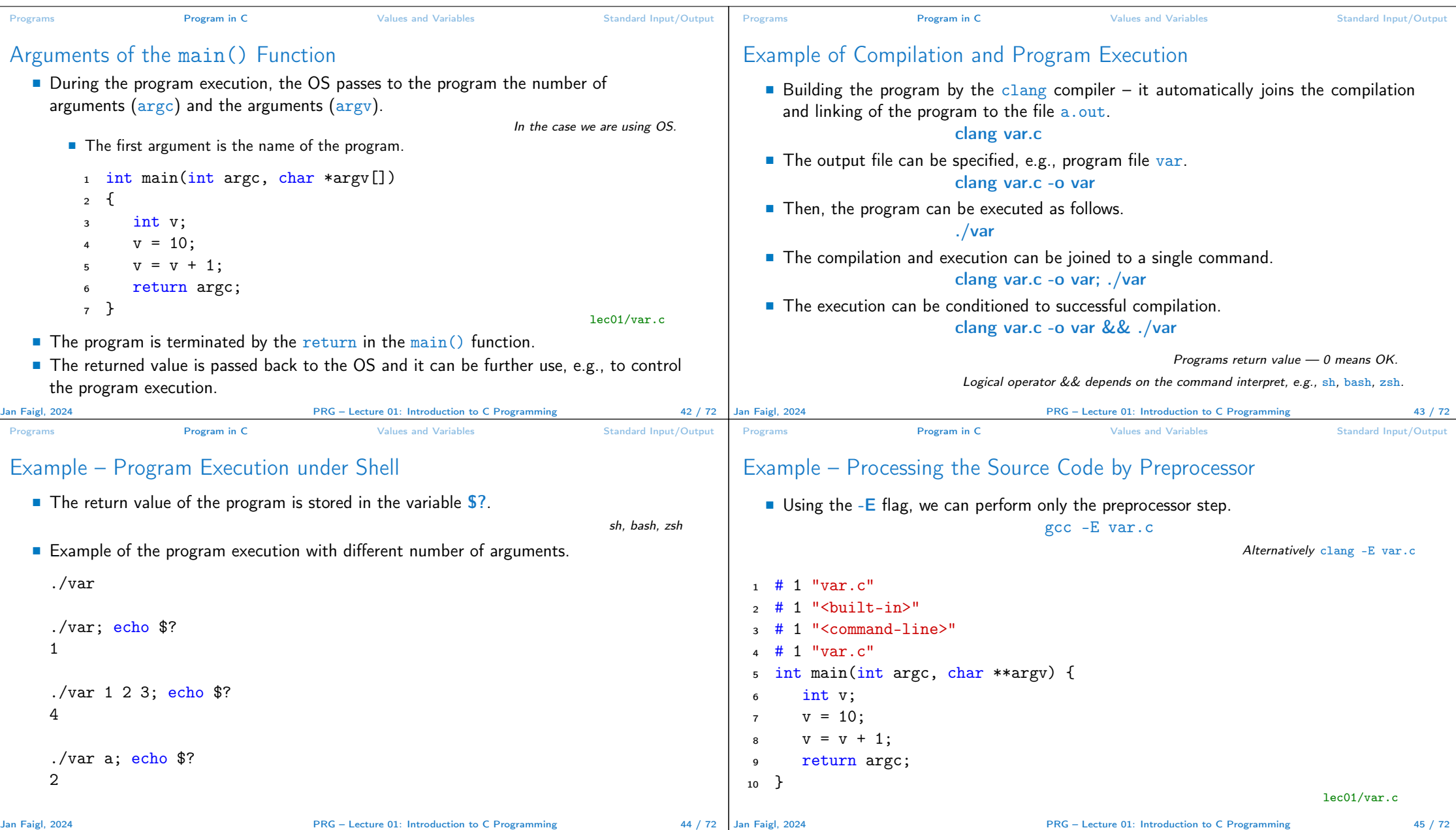

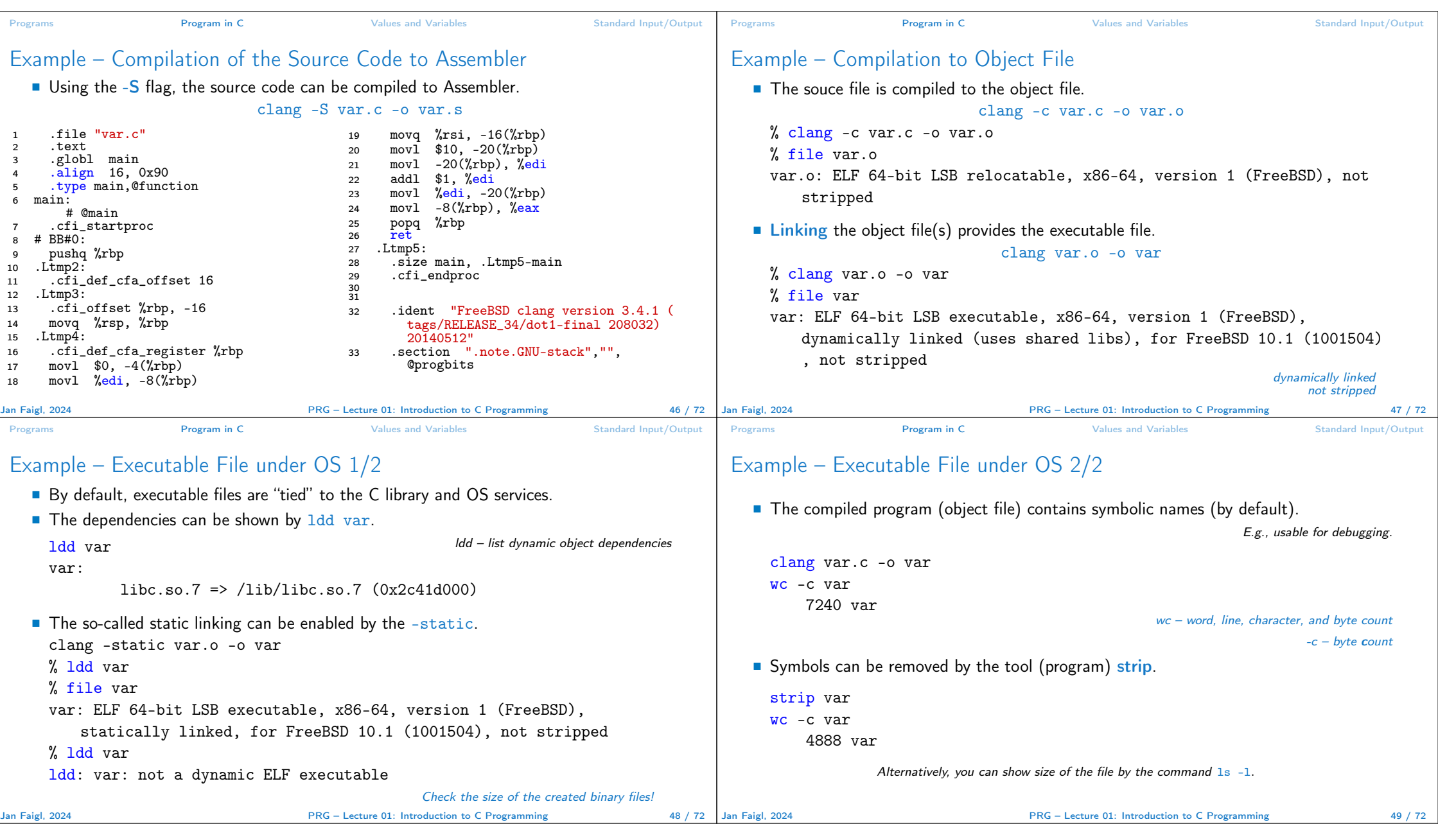

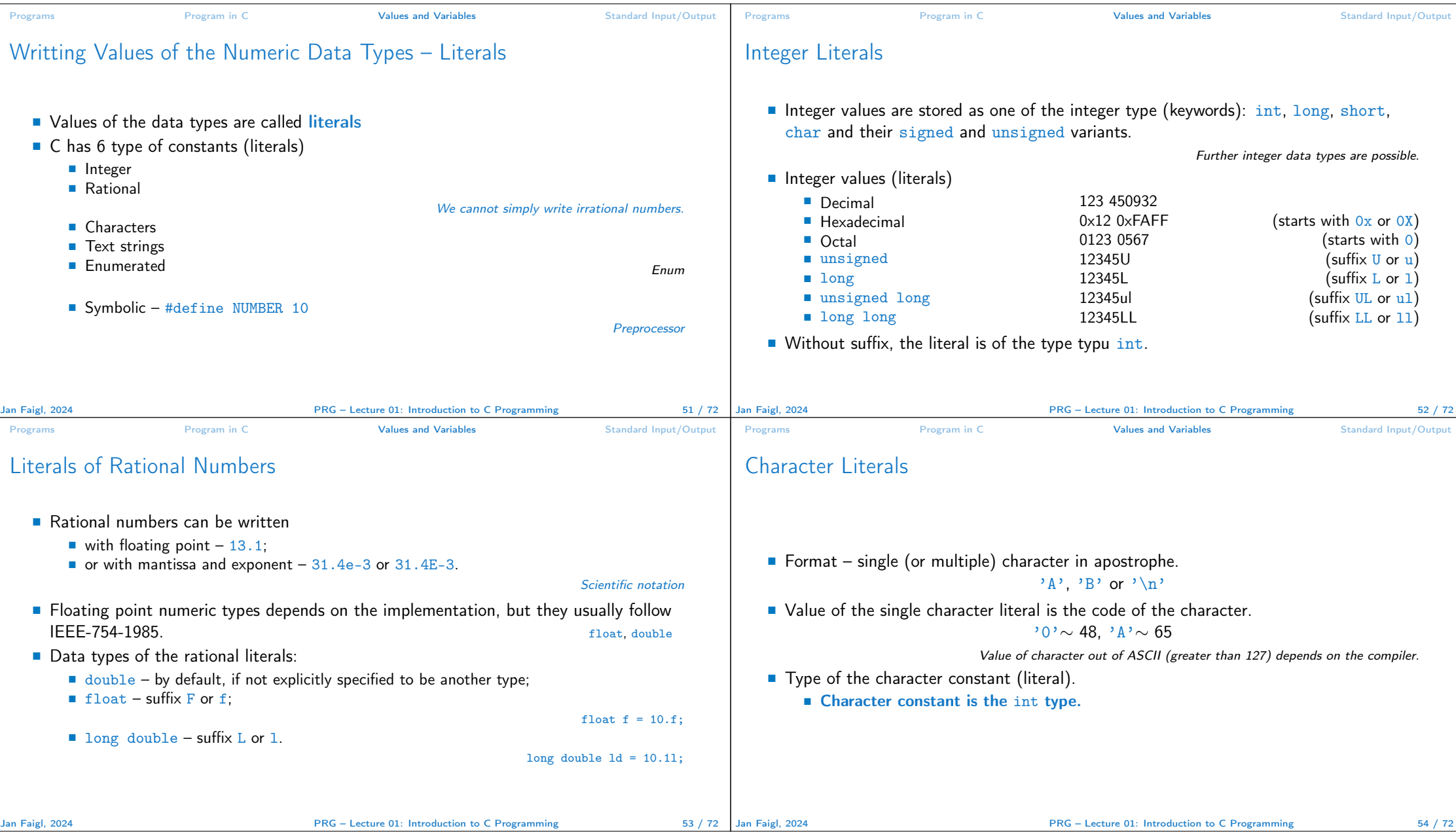

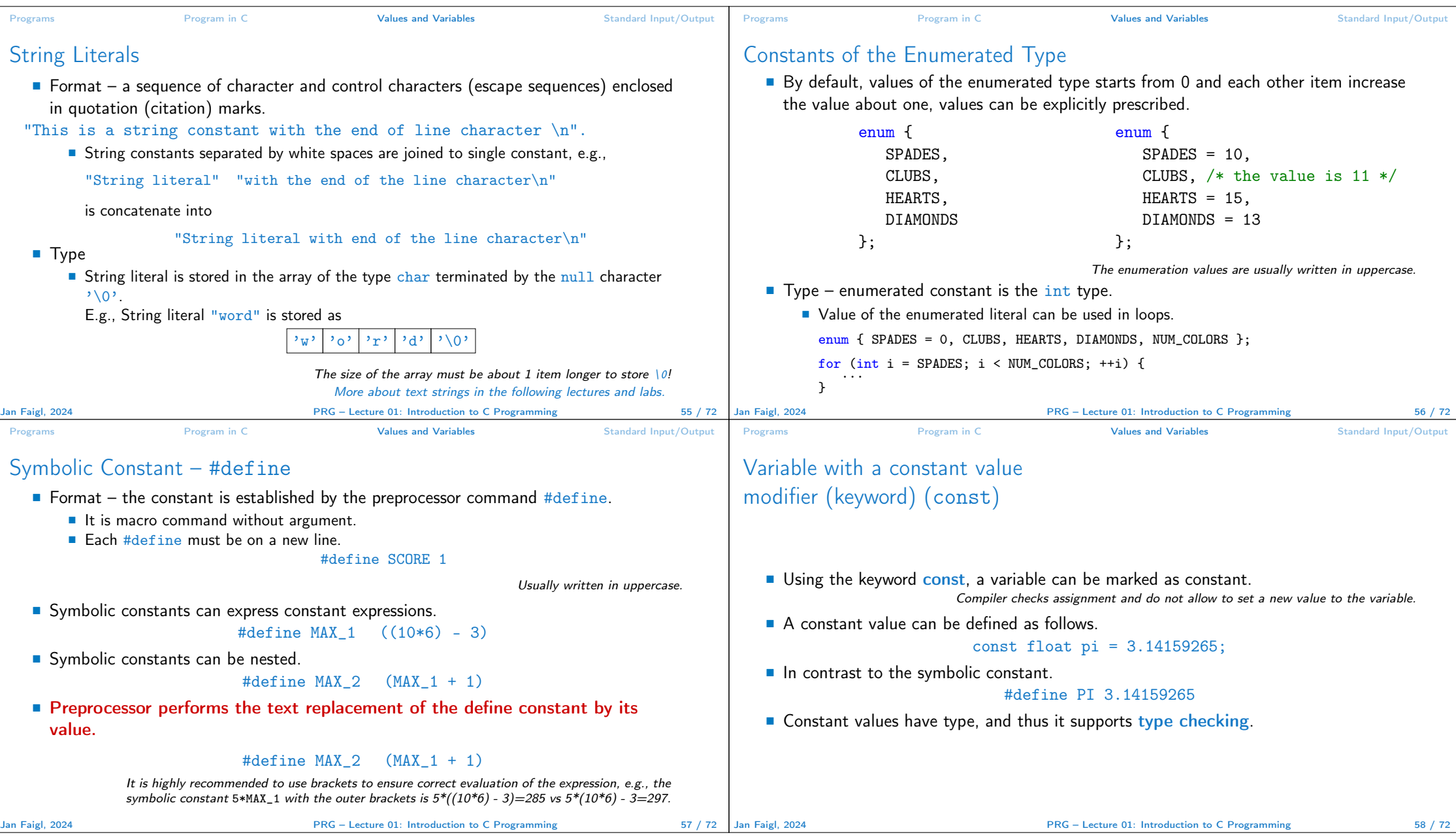

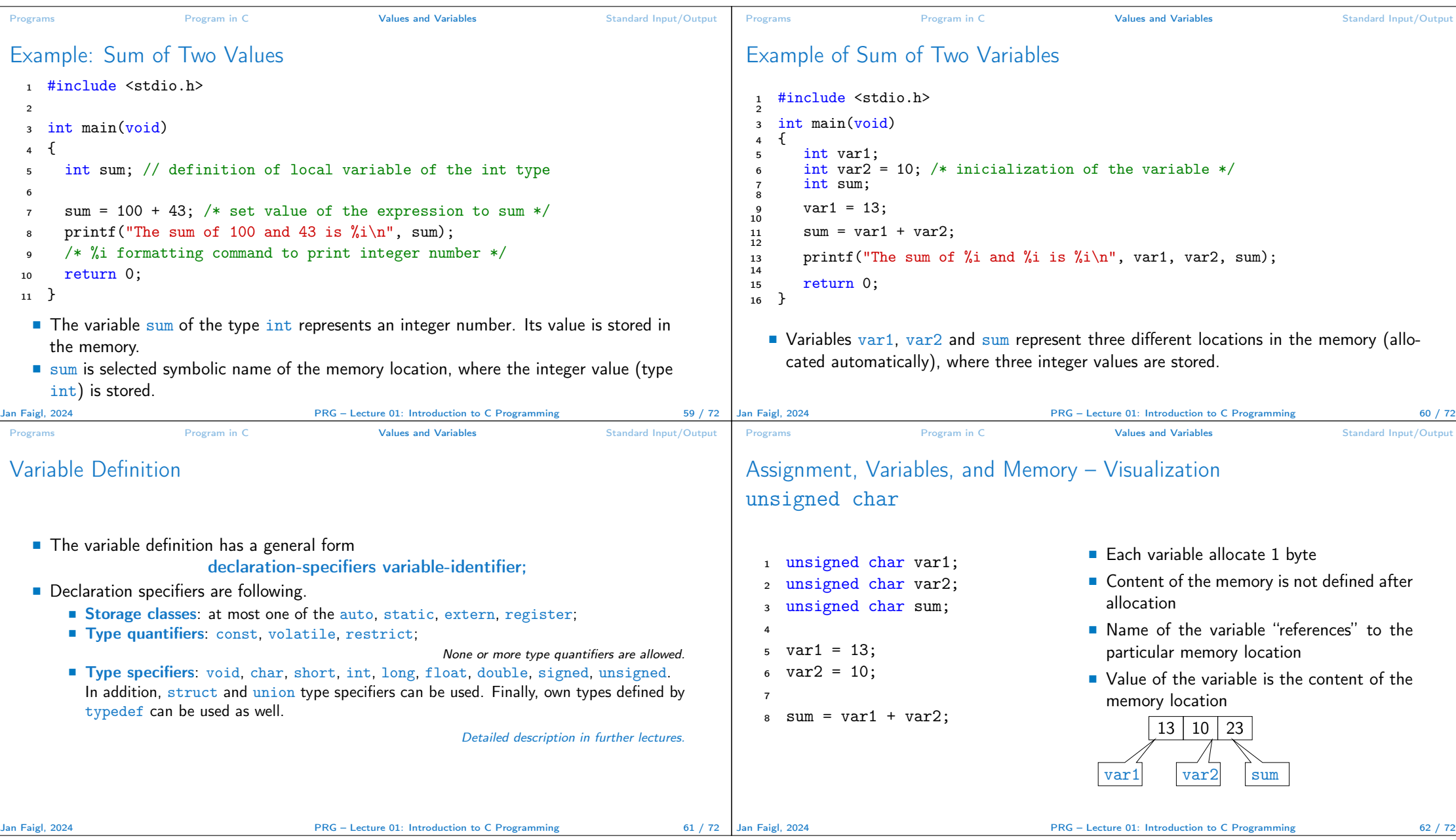

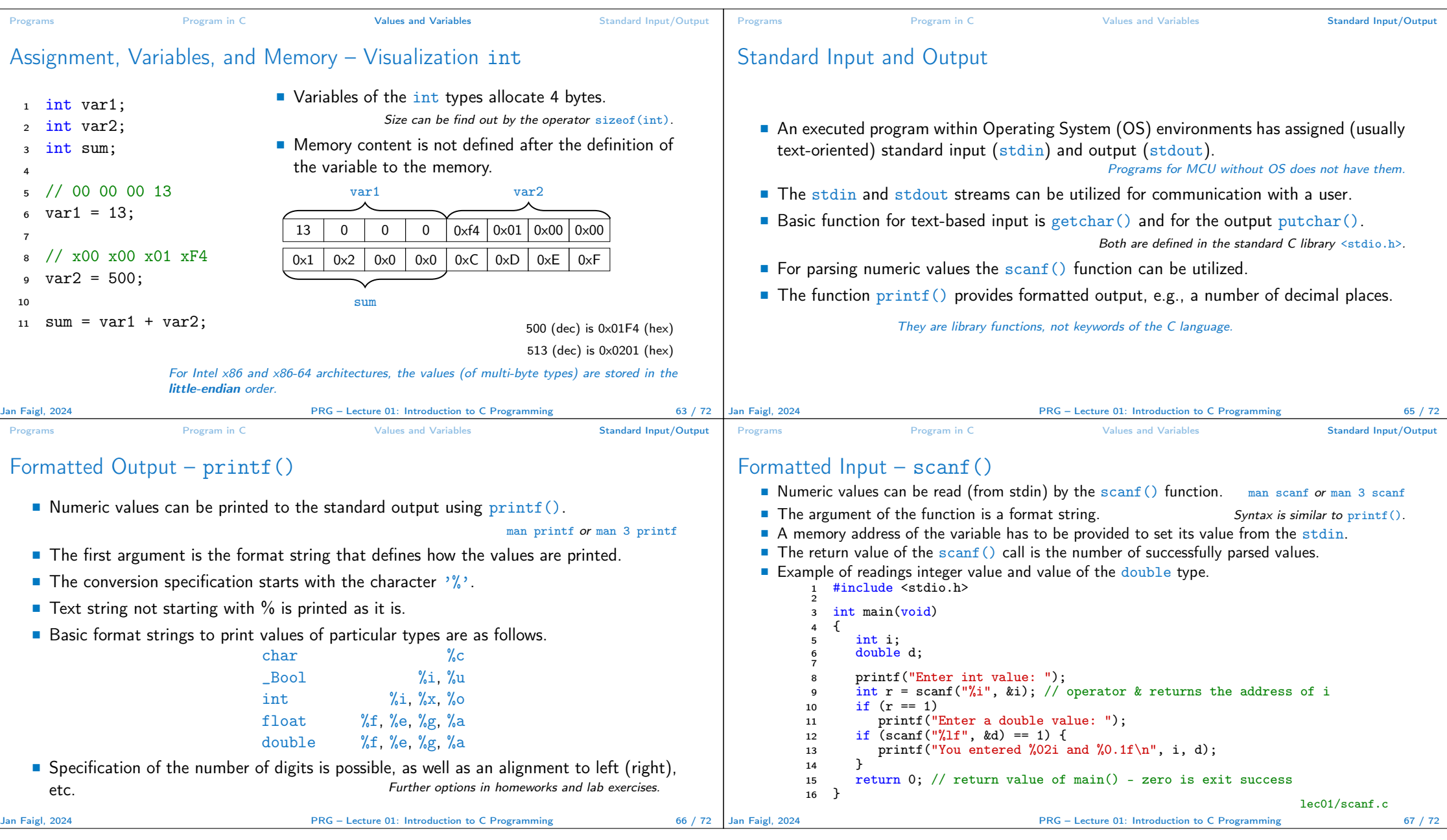

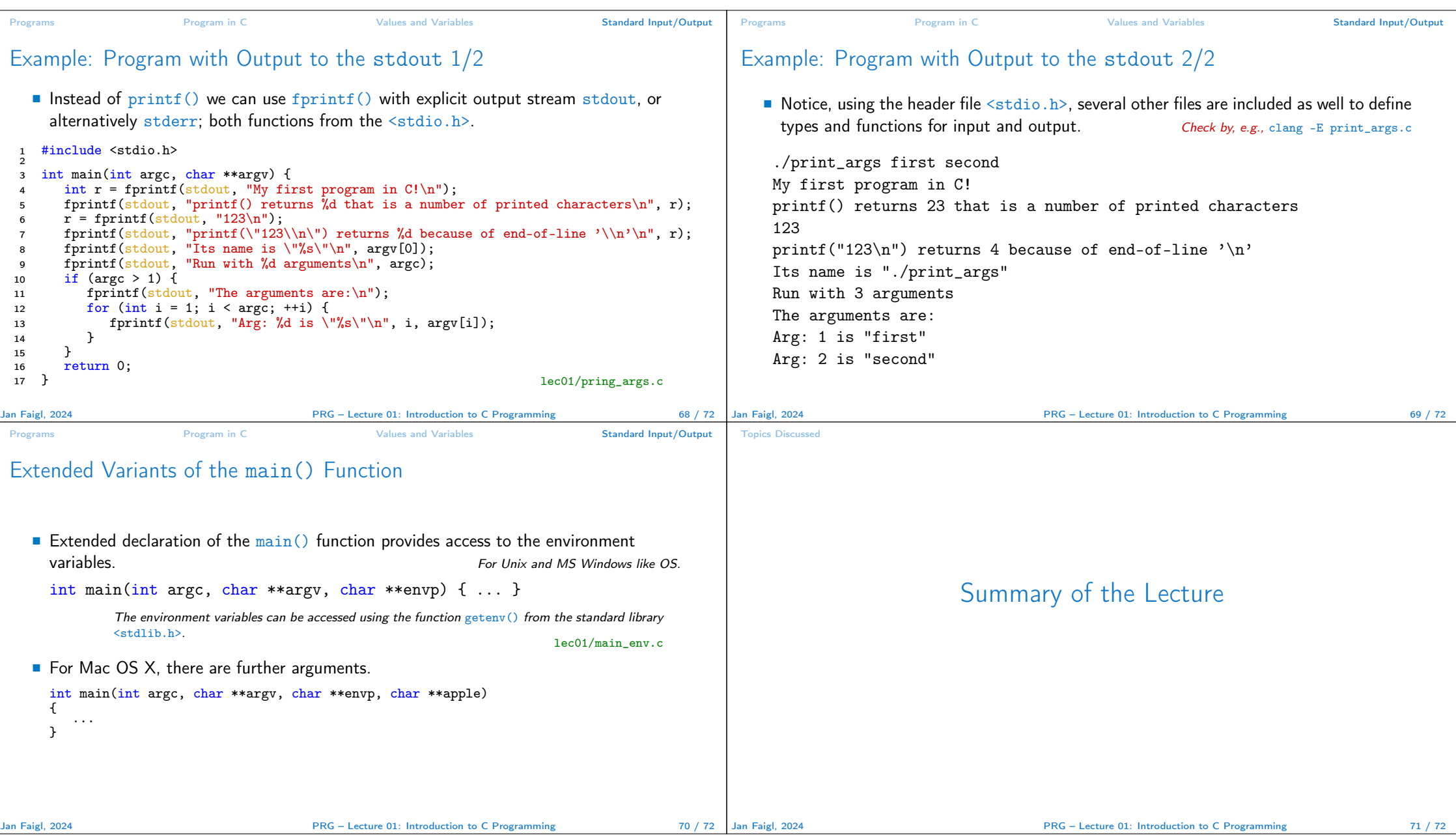

## Topics Discussed Topics Discussed ■ Information about the Course ■ Introduction to C Programming ■ Program, source codes and compilation of the program ■ Structure of the souce code and writting program ■ Variables and basic types ■ Variables, assignment, and memory ■ Basic Expressions ■ Standard input and output of the program ■ Formating input and output ■ Next: Expressions and Bitwise Operations, Selection Statements and Loops

Jan Faigl, 2024 PRG – Lecture 01: Introduction to C Programming 72 / 72